МИНИСТЕРСТВО НАУКИ И ВЫСШЕГО ОБРАЗОВАНИЯ РОССИЙСКОЙ ФЕДЕРАЦИИ Федеральное государственное бюджетное образовательное учреждение высшего образования «КУБАНСКИЙ ГОСУДАРСТВЕННЫЙ УНИВЕРСИТЕТ» Экономический факультет

УТВЕРЖДАЮ: Проректор по учебной работе, хачеству образования - первый роректор Г.А. Хагуров мая 2021 г.

# РАБОЧАЯ ПРОГРАММА ДИСЦИПЛИНЫ (МОДУЛЯ)

Б1.О.10 Компьютерный практикум (код и наименование дисциплины в соответствии с учебным планом)

Направление подготовки: 27.03.03 Системный анализ и управление (код и наименование направления подготовки/специальности)

Направленность (профиль):

Интеллектуальная бизнес-аналитика и управление экономическими процессами (наименование направленности (профиля) / специализации)

Форма обучения:

очная

(очная, очно-заочная, заочная)

Квалификация: бакалавр

Краснодар 2021

Рабочая программа дисциплины «Компьютерный практикум» составлена в соответствии с федеральным государственным образовательным стандартом высшего образования (ФГОС ВО) по направлению подготовки 27.03.03 Системный анализ и управление (профиль «Интеллектуальная бизнес-аналитика и управление экономическими процессами»)

Программу составила: Н.И. Черхарова, доцент, к.т.н., доц.

подпись

Рабочая программа дисциплины «Компьютерный практикум» утверждена на заседании кафедры информационных образовательных технологий

протокол № 11 от « $20$ » апреля\_\_\_2021\_ г. Заведующий кафедрой ИОТ Грушевский С.П.

полпись

Утверждена на заседании учебно-методической комиссии факультета математики и компьютерных наук протокол № 3 от « $12 \rightarrow$  мая\_\_\_\_\_\_\_2021\_ г.

Председатель УМК факультета Шмалько С.П.

Рецензенты:

Лазарев В.А. доктор пед. наук, профессор, кафедры теории функций ФМиКН КубГУ

Барсукова В.Ю., канд. физ.-мат. наук, доцент, зав. Кафедрой функ. Анализа и алгебры ФМиКНКубГУ

## **1. Цели и задачи дисциплины.**

#### **1.1 Цель изучения дисциплины**

– формирование системы понятий, знаний и умений в области современного курса информатики, ее приложениях в экономике, содействие становлению общепрофессиональной компетентности студентов через использование современных методов и средств обработки информации при решении профессиональных задач.

#### **1.2. Задачи дисциплины:**

- раскрыть обучающимся теоретические и практические основы знаний в области экономической информатики и ее приложений;
- показать студентам возможности современных технических и программных средств для профессионального решения задач;
- сформировать у студентов практические навыки работы с информацией при обработке ее на персональном компьютере в наиболее распространенных программных средах;
- развить навыки информационной культуры будущего бакалавра, необходимые для дальнейшего самообучения в условиях непрерывного развития и совершенствования информационных технологий.

## **1.3. Место дисциплины в структуре ООП ВО**

Дисциплина «Компьютерный практикум» относится к обязательной части Блока 1 «Дисциплины (модули)» учебного плана. В соответствии с рабочим учебным планом дисциплина изучается на 1 курсе очной формы обучения. Вид промежуточной аттестации: зачет.

Слушатели должны владеть знаниями в рамках дисциплин «Математика» и «Информатика и ИКТ» программы средней школы. Курс «Компьютерный практикум» является одним из фундаментальных курсов при получении высшего образования в сфере технических и экономических наук. Знания, полученные в этом курсе, используются при изучении дисциплин: «Информатика», «Базы данных», «Компьютерная графика и визуальное моделирование», «Системный анализ и проектирование систем», «Методы и средства проектирования информационных систем».

**1.4 Перечень планируемых результатов обучения по дисциплине (модулю), соотнесенных с планируемыми результатами освоения образовательной программы** Изучение данной учебной дисциплины направлено на формирование у обучающихся компетенций

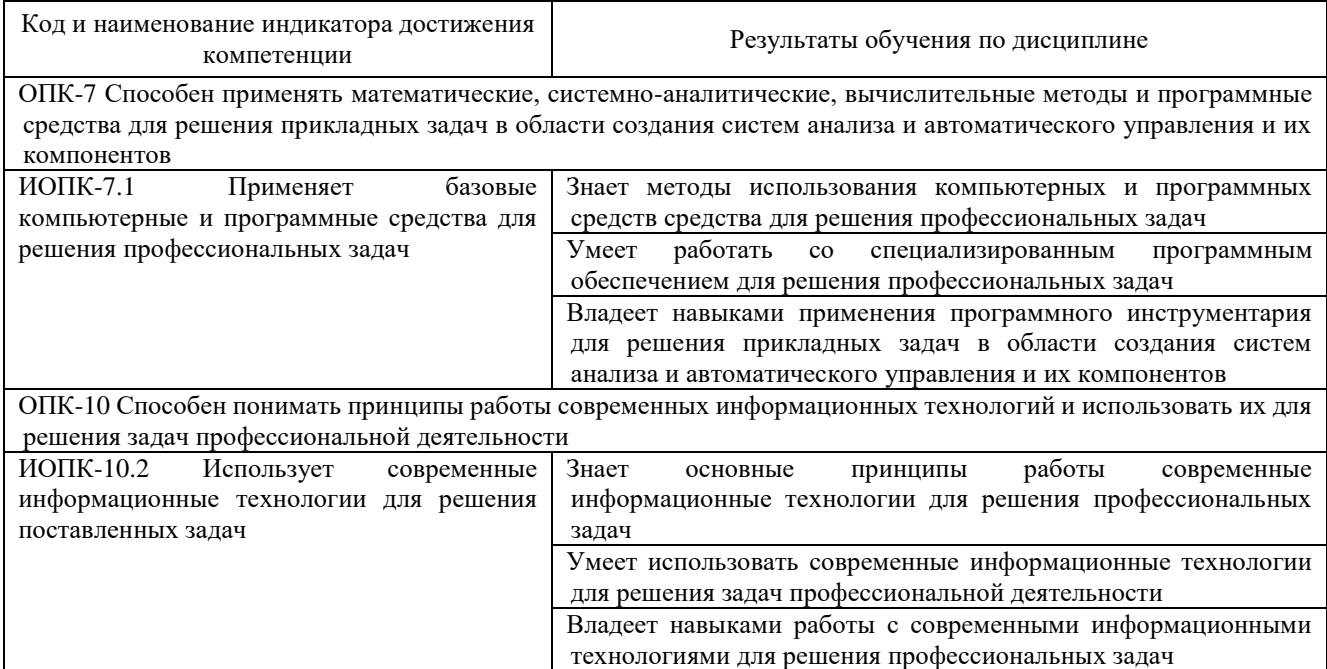

Результаты обучения по дисциплине достигаются в рамках осуществления всех видов контактной и самостоятельной работы обучающихся в соответствии с утвержденным учебным планом.

Индикаторы достижения компетенций считаются сформированными при достижении соответствующих им результатов обучения.

#### **2. Структура и содержание дисциплины**

#### **2.1 Распределение трудоёмкости дисциплины по видам работ**

Общая трудоёмкость дисциплины составляет 3 зач.ед. (108 часов), их распределение по видам работ представлено в таблице

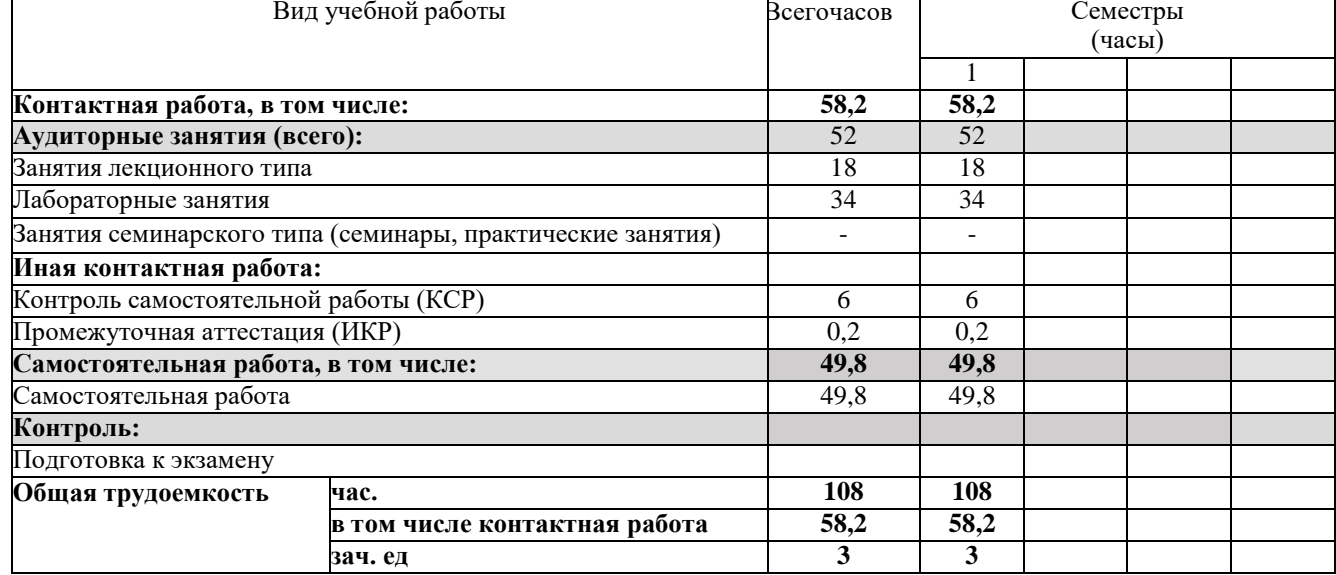

# **2.2 Содержание дисциплины:**

Распределение видов учебной работы и их трудоемкости по разделам дисциплины.

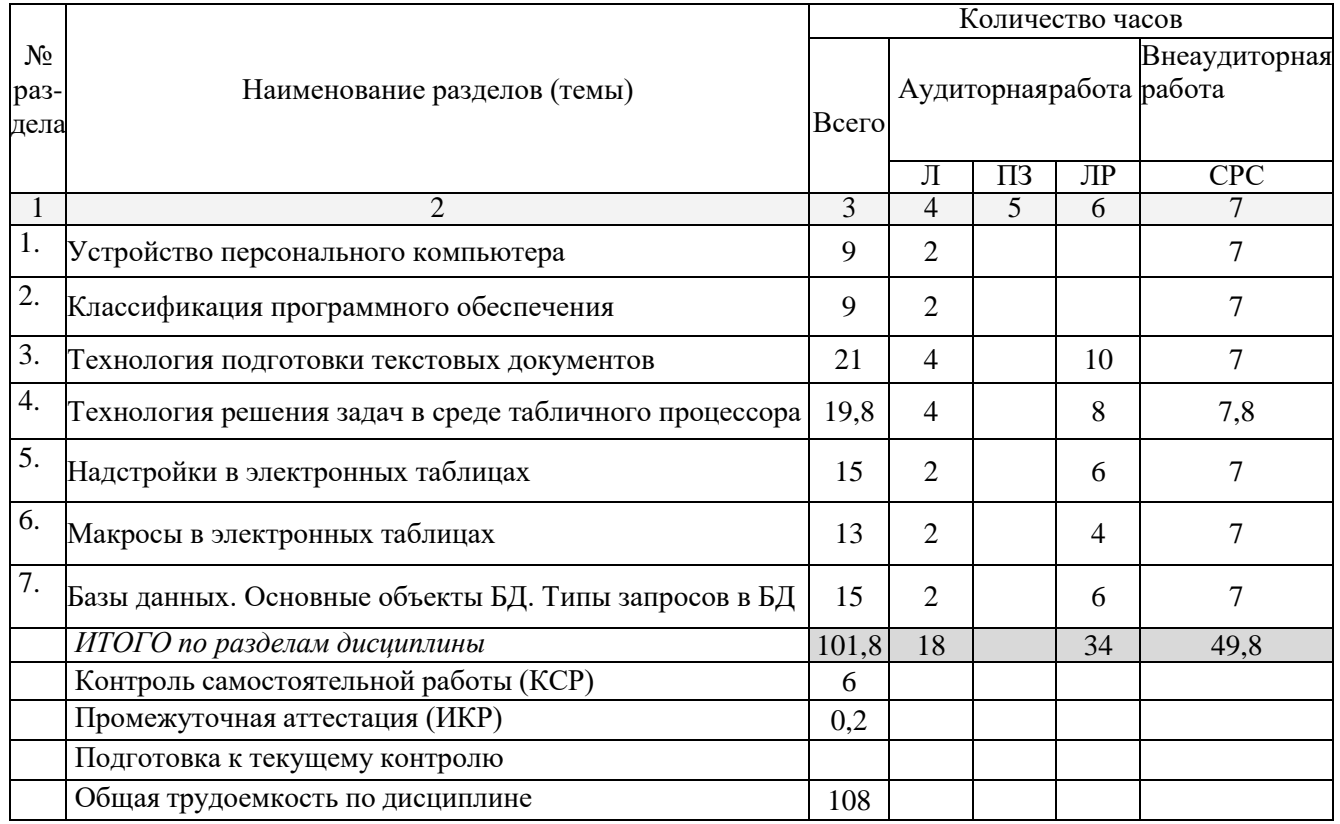

# **2.3 Содержание разделов дисциплины**

#### **2.3.1 Занятия лекционного типа**

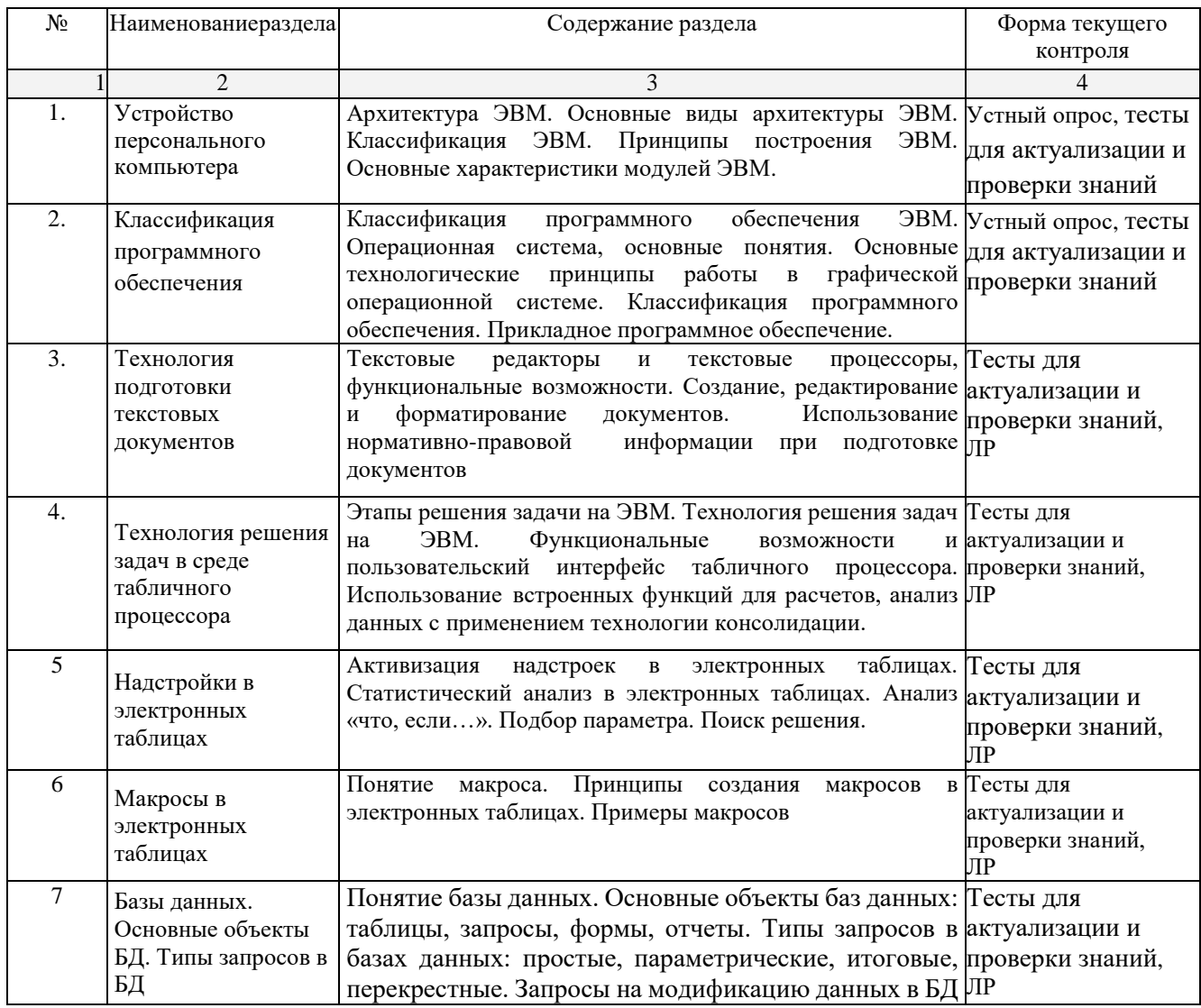

#### **2.3.2 Занятия семинарского типа**

Занятия семинарского типа не предусмотрены.

#### **2.3.3 Лабораторные занятия**

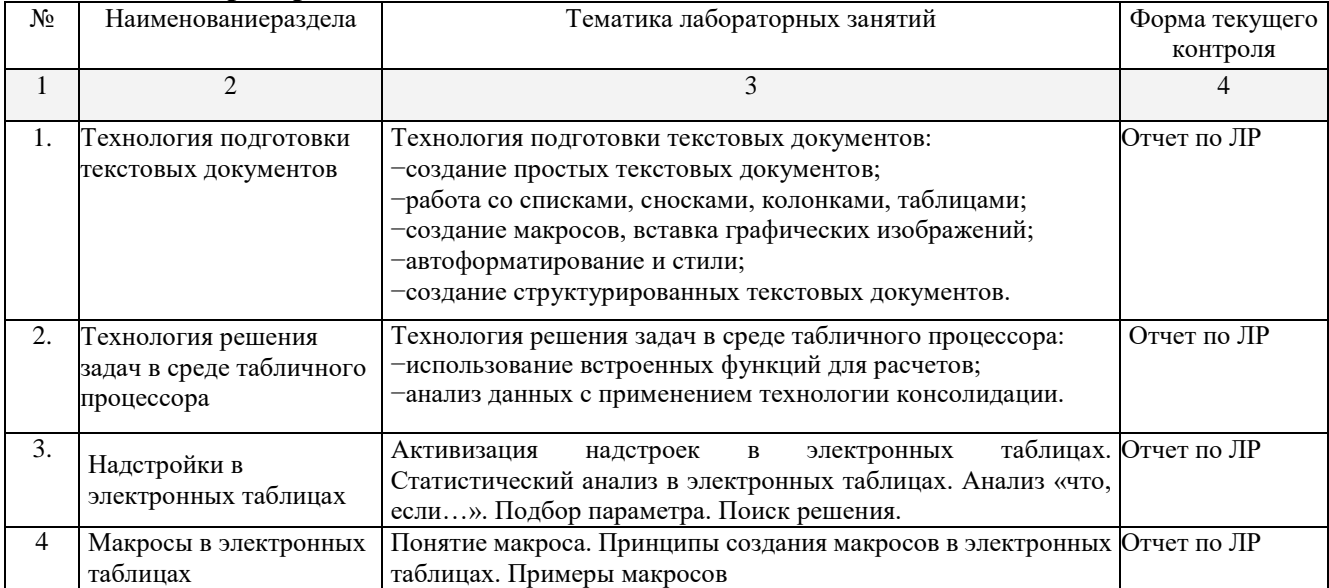

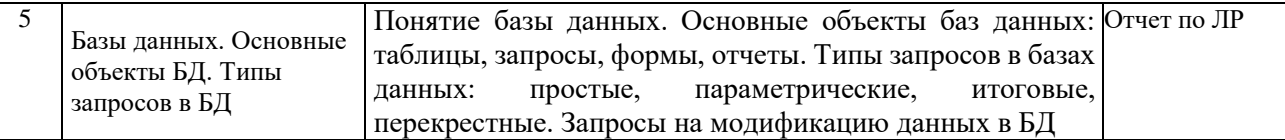

При изучении дисциплины могут применятся электронное обучение, дистанционные образовательные технологии в соответствии с ФГОС ВО.

#### **2.3.4 Примерная тематика курсовых работ**

Курсовые работы – не предусмотрены

#### **2.4 Перечень учебно-методического обеспечения для самостоятельной работы обучающихся по дисциплине (модулю)**

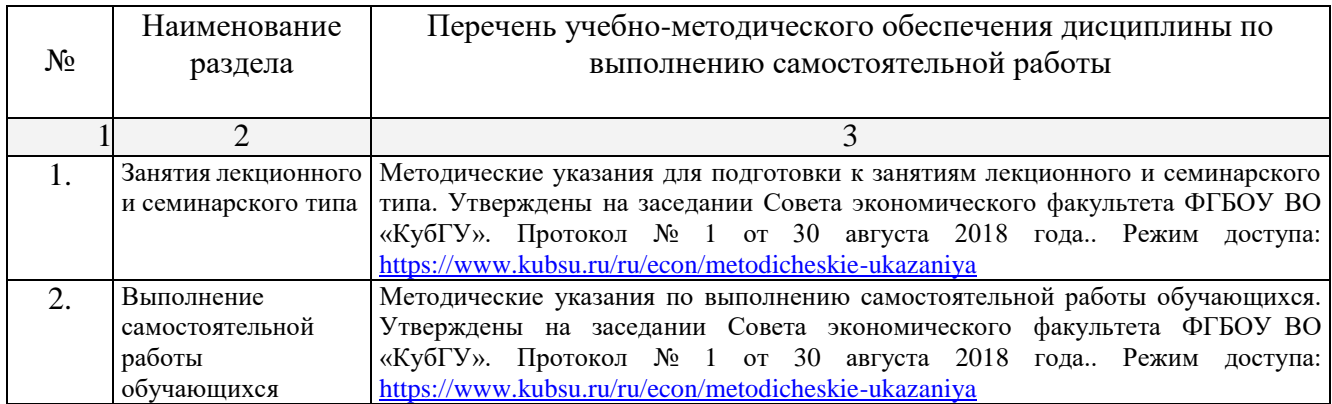

Учебно-методические материалы для самостоятельной работы обучающихся из числа инвалидов и лиц с ограниченными возможностями здоровья (ОВЗ) предоставляютсяв формах, адаптированных к ограничениям их здоровья и восприятия информации: Для лиц с нарушениями зрения:

- в печатной форме увеличенным шрифтом,
- в форме электронного документа.Для лиц с нарушениями слуха:
- в печатной форме,
- в форме электронного документа.

Для лиц с нарушениями опорно-двигательного аппарата:

- в печатной форме,
- в форме электронного документа,

Данный перечень может быть конкретизирован в зависимости от контингента обучающихся.

#### **3. Образовательные технологии**

В ходе изучения дисциплины предусмотрено использование следующих образовательных технологий: лекция-визуализация; проблемная лекция; лабораторная работа с элементами исследования; лабораторная работа в компьютерном классе, компьютерная технология обучения, самостоятельная работа студентов.

Компетентностный подход в рамках преподавания дисциплины реализуется в использовании интерактивных технологий и активных методов (проектных методик, разбора конкретных ситуаций, анализа педагогических задач, педагогического эксперимента, иных форм) в сочетании с внеаудиторной работой.

Информационные технологии, применяемые при изучении дисциплины: использование информационных ресурсов, доступных в информационно-телекоммуникационной сети Интернет.

Адаптивные образовательные технологии, применяемые при изучении дисциплины для лиц с ограниченными возможностями здоровья предусмотрена организация консультаций с

#### **4. Оценочные средства для текущего контроля успеваемости и промежуточной аттестации**

Оценочные средства предназначены для контроля и оценки образовательных достижений обучающихся, освоивших программу учебной дисциплины «Компьютерный практикум».

Оценочные средства включает контрольные материалы для проведения **текущего контроля** в форме вопросов по разделам, лабораторных работ и **промежуточной аттестации** в форме вопросов и заданий к экзамену.

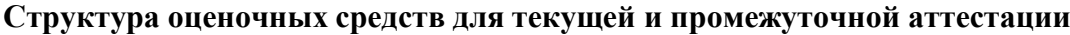

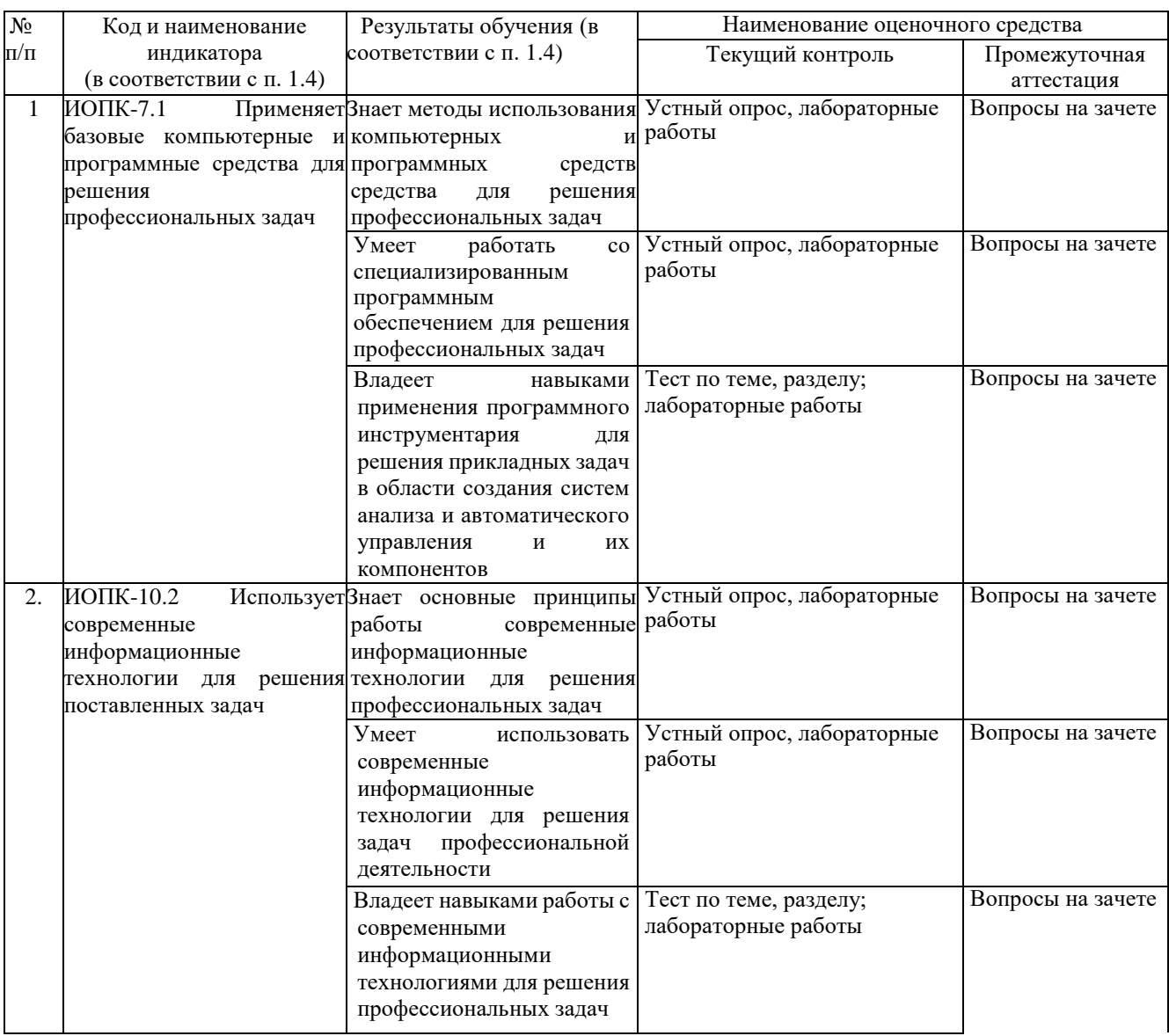

Фонд оценочных средств дисциплины (ФОС) для промежуточной аттестации содержит перечень вопросов и практических заданий для проведения экзамена, или тестовых заданий, позволяющих оценить приобретенные обучающимися знания, умения и навыки.

#### *Перечень вопросов к зачету*

1. Архитектура ЭВМ. Классическая архитектура компьютера. Классификация ЭВМ. Принципы построения ЭВМ.

2. Основные характеристики модулей ЭВМ. Магистрально-модульный принцип построения компьютера.

3. Классификация программного обеспечения ЭВМ и их характеристика.

4. Понятие операционной системы, ее функции. Пользовательский интерфейс.

5. Понятие файла. Форматы и типы файлов. Иерархическая структура данных на компьютере. Основные технологические принципы работы в графической операционной системе.

6. Назначение и основные возможности программы обработки текстовых документов.

15. Форматирование символа, строки, абзаца, страницы, документа.

16. Работа со списками, сносками, графическими изображениями в текстовом документе.

17. Работа с колонками и таблицами в текстовом документе.

18. Этапы решения задач на ЭВМ. Назначение и основные возможности табличного процессора.

19. Типы данных в табличном процессоре и их характеристика.

20. Диаграмма. Составные части. Форматирование элементов диаграммы.

21. Сортировка и фильтрация данных в табличном процессоре.

22. Встроенные функции. Использование функций для суммирования ячеек по определенному критерию, подсчета количества значений, пустых и непустых ячеек в диапазоне в табличном процессоре.

23. Расчет среднего, максимального, минимального значений. Определение ранга и процентной нормы числа в табличном процессоре.

24. Функции прогнозирования в табличном процессоре.

25. Функции для работы с матрицами в табличном процессоре.

26. Использование логических функций в табличном процессоре.

27. Консолидация данных. Обмен данными в табличном процессоре.

28. Анализ данных. Подбор параметра, поиск решения в табличном процессоре.

29. Организация модели данных в виде списков в Excel. Основные понятия: список, запись, поле.

30. Применение формы при работе со списками: создание списка; поиск записей; редактирование записей; удаление записей; добавление записей.

31. Анализ данных на основе их сортировки: сортировка строк списка; сортировка строк диапазона; сортировка столбцов списка; пользовательский порядок сортировки.

32. Фильтрация списков: фильтрация списков с помощью инструмента Автофильтр; фильтрация с применением инструмента Пользовательский автофильтр; фильтрация с применением инструмента Расширенный фильтр.

33. Функции для работы со списками: общий синтаксис, примеры использования функций БДСУММ, БИЗВЛЕЧЬ, БСЧЕТ, ДМАКС, ДМИН, ДСРЗНАЧ, ДСТАНДОТКЛ.

34. Этапы решения задач оптимизации. Целевая функция и ограничения, накладываемые на

35. поисковые переменные. Надстройка Поиск решения. Примеры.

36. Назначение и основные возможности системы управления базами данных. Элементы

37. окна программы.

38. Создание таблицы в базе данных, определение структуры таблицы, ввод записей.

39. Работа с данными таблицы. Обновление структуры базы данных. Поиск и замена данных.

40. Сортировка записей. Использование фильтра.

41. Создание связей между таблицами. Типы связей в базе данных.

42. Создание и открытие запросов в базе данных.

43. Типы запросов в базе данных.

44. Создание форм и отчетов.

Примеры тестовых заданий для текущего контроля или промежуточной аттестации:

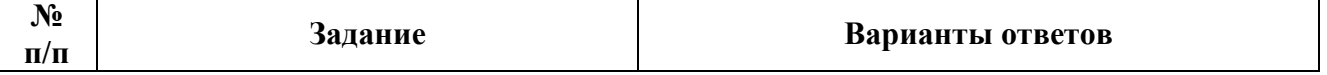

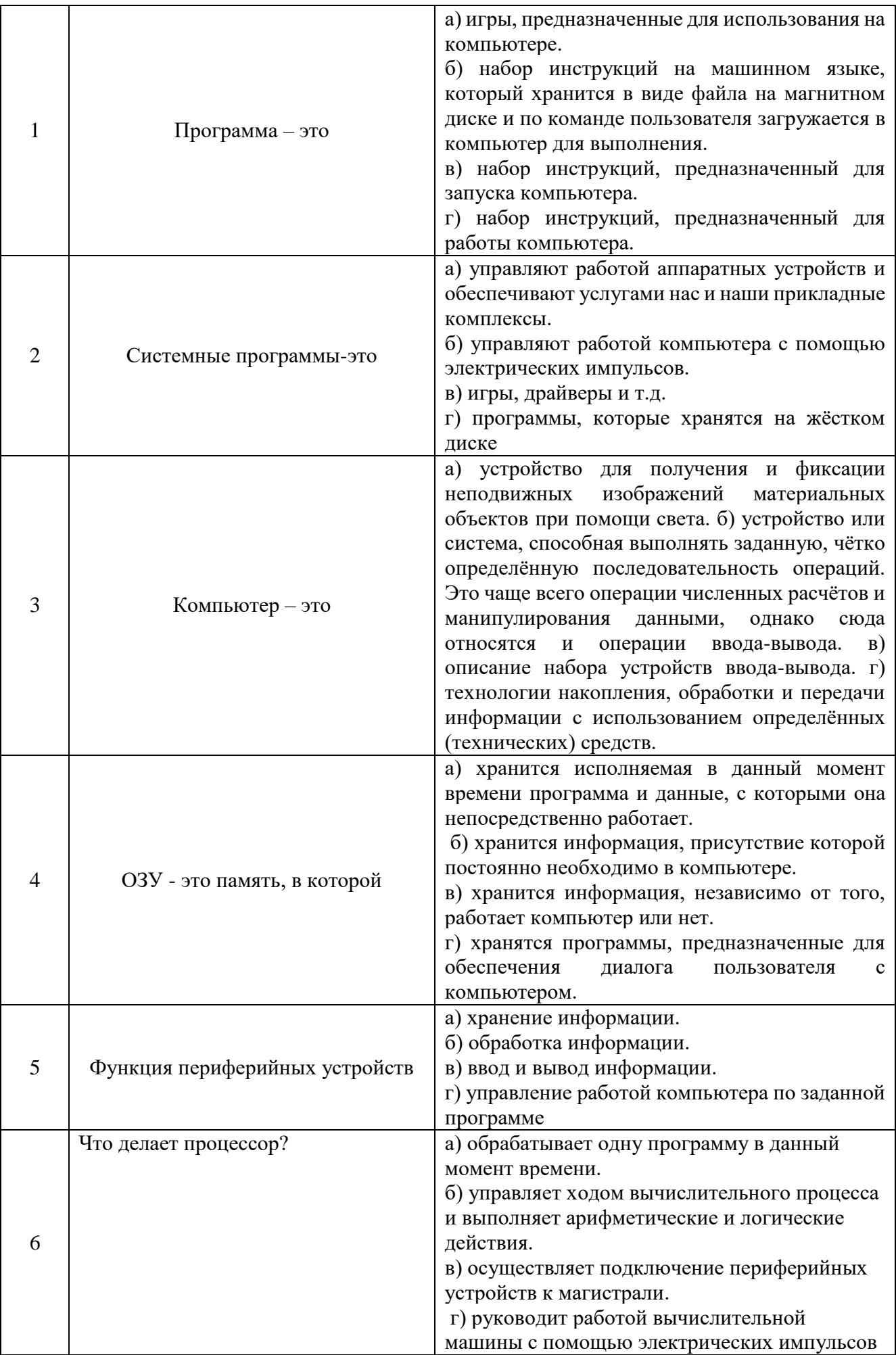

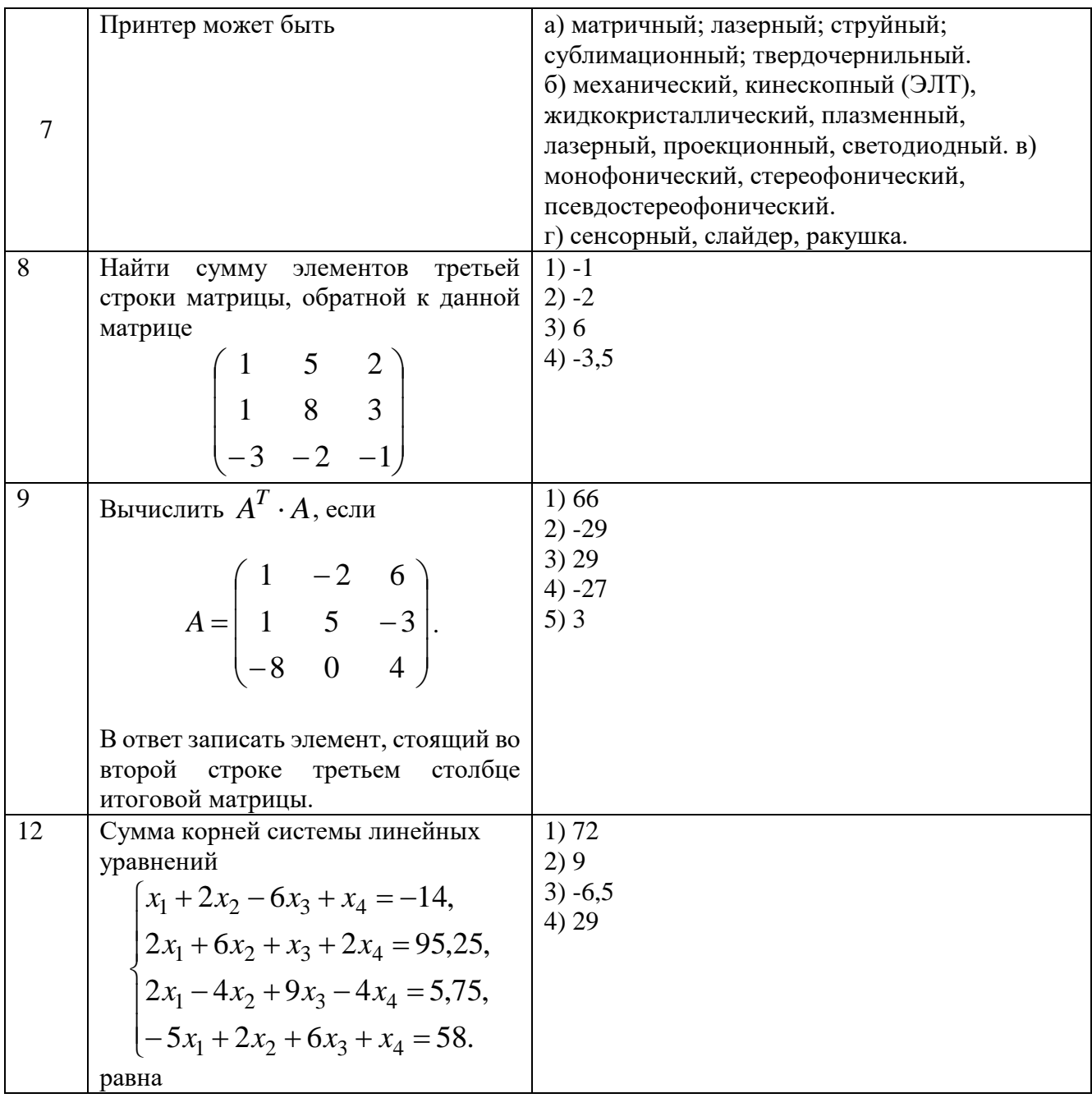

Оценочные средства для инвалидов и лиц с ограниченными возможностями здоровья выбираются с учетом их индивидуальных психофизических особенностей.

при необходимости инвалидам и лицам с ограниченными возможностями здоровья предоставляется дополнительное время для подготовки ответа на экзамене;

при проведении процедуры оценивания результатов обучения инвалидов и лиц с ограниченными возможностями здоровья предусматривается использование технических средств, необходимых им в связи с их индивидуальными особенностями;

при необходимости для обучающихся с ограниченными возможностями здоровья и инвалидов процедура оценивания результатов обучения по дисциплине может проводиться в несколько этапов.

Процедура оценивания результатов обучения инвалидов и лиц с ограниченными возможностями здоровья по дисциплине (модулю) предусматривает предоставление информации в формах, адаптированных к ограничениям их здоровья и восприятия информации:

Для лиц с нарушениями зрения:

- в печатной форме увеличенным шрифтом,
- в форме электронного документа. Для лиц с нарушениями слуха:
- в печатной форме,

– в форме электронного документа.

Для лиц с нарушениями опорно-двигательного аппарата:

- в печатной форме,
- в форме электронного документа.

Данный перечень может быть конкретизирован в зависимости от контингента обучающихся.

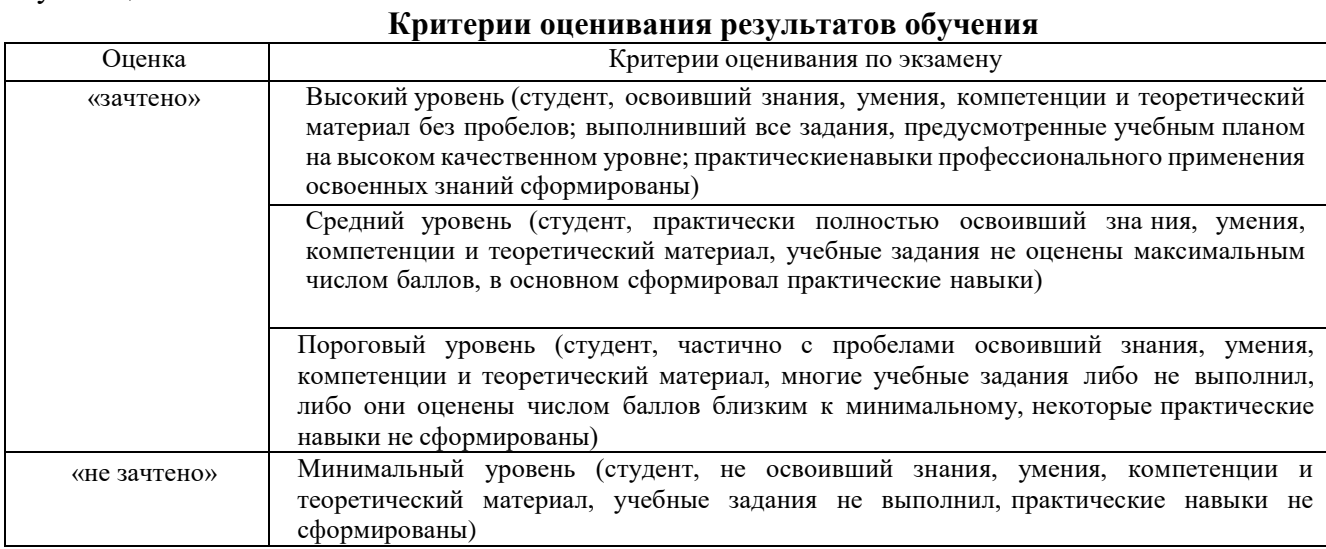

Оценочные средства для инвалидов и лиц с ограниченными возможностями здоровья выбираются с учетом их индивидуальных психофизических особенностей.

– при необходимости инвалидам и лицам с ограниченными возможностями здоровья предоставляется дополнительное время для подготовки ответа на экзамене;

– при проведении процедуры оценивания результатов обучения инвалидов и лиц с ограниченными возможностями здоровья предусматривается использование технических средств, необходимых им в связи с их индивидуальными особенностями;

– при необходимости для обучающихся с ограниченными возможностями здоровья и инвалидов процедура оценивания результатов обучения по дисциплине может проводиться в несколько этапов.

Процедура оценивания результатов обучения инвалидов и лиц с ограниченными возможностями здоровья по дисциплине (модулю) предусматривает предоставление информации в формах, адаптированных к ограничениям их здоровья и восприятия информации:

Для лиц с нарушениями зрения:

- в печатной форме увеличенным шрифтом,
- в форме электронного

документа.Для лиц с нарушениями слуха:

– в печатной форме,

– в форме электронного документа.

Для лиц с нарушениями опорно-двигательного аппарата:

- в печатной форме,
- в форме электронного документа.

Данный перечень может быть конкретизирован в зависимости от контингента обучающихся.

#### **5. Перечень учебной литературы, информационных ресурсов и технологий 5.1 Учебная литература:**

1. Гаврилов, М. В. Информатика и информационные технологии : учебник для вузов / М. В. Гаврилов, В. А. Климов. — 4-е изд., перераб. и доп. — Москва : Издательство Юрайт, 2021. — 383 с. — (Высшее образование). — ISBN 978-5-534-00814-2. — Текст :

электронный // Образовательная платформа Юрайт [сайт]. — URL: <https://urait.ru/bcode/468473>

- 2. Информатика для экономистов : учебник для вузов / В. П. Поляков [и др.] ; под редакцией В. П. Полякова. — Москва: Издательство Юрайт, 2021. — 524 с. — (Высшее образование). — ISBN 978-5-534-11211-5. — Текст: электронный // Образовательная платформа Юрайт [сайт]. — URL:<https://urait.ru/bcode/468654>
- 3. Трофимов, В. В. Информационные технологии в 2 т. Том 1 : учебник для вузов / В. В. Трофимов. — Москва: Издательство Юрайт, 2021. — 238 с. — (Высшее образование). — ISBN 978-5-534-01935-3. — Текст: электронный // Образовательная платформа Юрайт [сайт]. — URL:<https://urait.ru/bcode/470707>
- 4. Трофимов, В. В. Информационные технологии в 2 т. Том 2 : учебник для вузов / В. В. Трофимов. — Москва: Издательство Юрайт, 2021. — 390 с. — (Высшее образование). — ISBN 978-5-534-01937-7. — Текст : электронный // Образовательная платформа Юрайт [сайт]. — URL:<https://urait.ru/bcode/470708>

## **Дополнительная литература:**

- 1. Зимин, В. П. Информатика. Лабораторный практикум в 2 ч. Часть 1 : учебное пособие для вузов / В. П. Зимин. — 2-е изд., испр. и доп. — Москва : Издательство Юрайт, 2021. — 124 с. — (Высшее образование). — ISBN 978-5-534-11588-8. — Текст : электронный // Образовательная платформа Юрайт [сайт]. — URL:<https://urait.ru/bcode/470245>
- 2. Зимин, В. П. Информатика. Лабораторный практикум в 2 ч. Часть 2 : учебное пособие для вузов / В. П. Зимин. — 2-е изд., испр. и доп. — Москва : Издательство Юрайт, 2021. — 153 с. — (Высшее образование). — ISBN 978-5-534-11590-1. — Текст: электронный // Образовательная платформа Юрайт [сайт]. — URL:<https://urait.ru/bcode/472821>
- 3. Информатика для гуманитариев : учебник и практикум для вузов / Г. Е. Кедрова [и др.] ; под редакцией Г. Е. Кедровой. — 2-е изд. — Москва : Издательство Юрайт, 2021. — 653 с. — (Высшее образование). — ISBN 978-5-534-14260-0. — Текст: электронный // Образовательная платформа Юрайт [сайт]. — URL: <https://urait.ru/bcode/468135>

## **5.2. Периодическая литература**

−«Информационные технологии»;

- −Журнал «Информатика и образование»;
- −Журнал «Вычислительные методы и программирование»

## **5.3. Интернет-ресурсы, в том числе современные профессиональные базы данных и информационные справочные системы**

- **Электронно-библиотечные системы (ЭБС):**
- 1. ЭБС «ЮРАЙТ» <https://urait.ru/>
- 2. ЭБС «УНИВЕРСИТЕТСКАЯ БИБЛИОТЕКА ОНЛАЙН» [www.biblioclub.ru](http://www.biblioclub.ru/)
- 3. ЭБС «BOOK.ru» [https://www.book.ru](http://www.book.ru/)
- 4. ЭБС «ZNANIUM.COM» [www.znanium.com](https://znanium.com/)
- 5. ЭБС «ЛАНЬ» [https://e.lanbook.com](https://e.lanbook.com/)

#### **Профессиональные базы данных:**

- 1. Web of Science (WoS) <http://webofscience.com/>
- 2. Scopus <http://www.scopus.com/>
- 3. ScienceDirect [www.sciencedirect.com](https://www.sciencedirect.com/)
- 4. Журналы издательства Wiley <https://onlinelibrary.wiley.com/>
- 5. Научная [электронная](http://www.elibrary.ru/) библиотека (НЭБ) <http://www.elibrary.ru/>
- 6. Полнотекстовые архивы ведущих западных научных журналов на Российской платформе научных журналов НЭИКОН [http://archive.neicon.ru](http://archive.neicon.ru/)
- 7. [Национальная](https://rusneb.ru/) электронная библиотека (доступ к Электронной библиотеке диссертаций Российской государственной библиотеки (РГБ) <https://rusneb.ru/>
	- 8. [Президентская](https://www.prlib.ru/) библиотека им. Б.Н. Ельцина <https://www.prlib.ru/>

#### 9. Электронная коллекция Оксфордского Российского Фонда <https://ebookcentral.proquest.com/lib/kubanstate/home.action>

- 10. Springer Journals <https://link.springer.com/>
- 11. Nature Journals <https://www.nature.com/siteindex/index.html>
- 12. Springer Nature Protocols and Methods

<https://experiments.springernature.com/sources/springer-protocols>

- 13. Springer Materials <http://materials.springer.com/>
- 14. zbMath <https://zbmath.org/>
- 15. Nano Database <https://nano.nature.com/>
- 16. Springer eBooks: <https://link.springer.com/>
- 17. "Лекториум ТВ" <http://www.lektorium.tv/>
- 18. Университетская информационная система РОССИЯ [http://uisrussia.msu.ru](http://uisrussia.msu.ru/)

# **Информационные справочные системы:**

1. Консультант Плюс - справочная правовая система (доступ по локальной сети с компьютеров библиотеки)

# **Ресурсы свободного доступа:**

1. Американская патентная база данных <http://www.uspto.gov/patft/>

- 2. Полные тексты канадских диссертаций <http://www.nlc-bnc.ca/thesescanada/>
- 3. КиберЛенинка [\(http://cyberleninka.ru/\)](http://cyberleninka.ru/);

4. Министерство науки и высшего образования Российской Федерации [https://www.minobrnauki.gov.ru/;](https://www.minobrnauki.gov.ru/)

5. Федеральный портал "Российское образование" [http://www.edu.ru/;](http://www.edu.ru/)

6. Информационная система "Единое окно доступа к образовательным ресурсам" [http://window.edu.ru/;](http://window.edu.ru/)

7. Единая коллекция цифровых образовательных ресурсов [http://school](http://school-collection.edu.ru/)[collection.edu.ru/](http://school-collection.edu.ru/) .

8. Федеральный центр информационно-образовательных ресурсов

[\(http://fcior.edu.ru/\)](http://fcior.edu.ru/);

9. Проект Государственного института русского языка имени А.С. Пушкина "Образование на русском" [https://pushkininstitute.ru/;](https://pushkininstitute.ru/)

10. Справочно-информационный портал "Русский язык" [http://gramota.ru/;](http://gramota.ru/)

- 11. Служба тематических толковых словарей [http://www.glossary.ru/;](http://www.glossary.ru/)
- 12. Словари и энциклопедии [http://dic.academic.ru/;](http://dic.academic.ru/)

13. Образовательный портал "Учеба" [http://www.ucheba.com/;](http://www.ucheba.com/)

14. Законопроект "Об образовании в Российской Федерации". Вопросы и ответы [http://xn--273--84d1f.xn--p1ai/voprosy\\_i\\_otvety](http://273-фз.рф/voprosy_i_otvety)

## **Собственные электронные образовательные и информационные ресурсы КубГУ:**

1. Среда модульного динамического обучения [http://moodle.kubsu.ru](http://moodle.kubsu.ru/)

2. База учебных планов, учебно-методических комплексов, публикаций и конференций <http://mschool.kubsu.ru/>

3. Библиотека информационных ресурсов кафедры информационных образовательных технологий [http://mschool.kubsu.ru;](http://mschool.kubsu.ru/)

4. Электронный архив документов КубГУ <http://docspace.kubsu.ru/>

5. Электронные образовательные ресурсы кафедры информационных систем и технологий в образовании КубГУ и научно-методического журнала "ШКОЛЬНЫЕГОДЫ" <http://icdau.kubsu.ru/>

# **6. Методические указания для обучающихся по освоению дисциплины**

Лекционные занятия проводятся по основным разделам дисциплины и дополняются

лабораторными занятиями, в ходе которых студенты овладевают умениями и навыками обработки данных с применением информационных технологий при решении задач в сфере профессиональной деятельности. Самостоятельная работа студентов состоит из подготовки к лекционным и лабораторным занятиям, поиска ответов на вопросы устного опроса, подготовки рефератов-презентаций по отдельным темам дисциплины.

Текущая успеваемость студента оценивается по результатам выполненных лабораторных работ, подготовленных рефератов, результатам тестирования или опроса в зависимости от выбора метода контроля преподавателем.

Важнейшим этапом курса является самостоятельная работа по дисциплине «Информатика». Сопровождение самостоятельной работы студентов может быть организовано в следующих формах:

− тестирование (индивидуальное или групповое);

− консультации (индивидуальные и групповые);

− промежуточный контроль хода выполнения заданий строится на основе различных способов взаимодействия и отражается в процессе формирования портфолио студента.

#### **7. Материально-техническое обеспечение по дисциплине (модулю)**

По всем видам учебной деятельности в рамках дисциплины используются аудитории, кабинеты и лаборатории, оснащенные необходимым специализированным и лабораторным оборудованием.

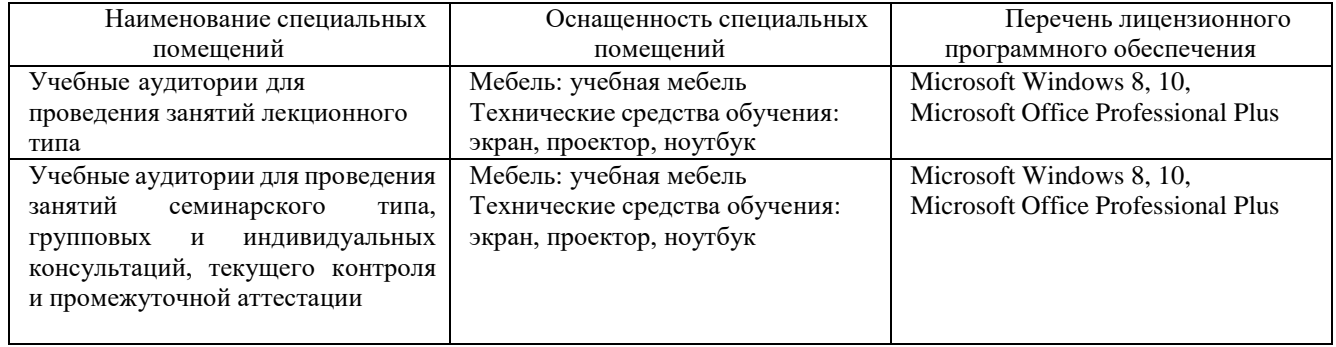

Для самостоятельной работы обучающихся предусмотрены помещения, укомплектованные специализированной мебелью, оснащенные компьютерной техникой с возможностью подключения к сети «Интернет» и обеспечением доступа в электронную информационно-образовательную среду университета.

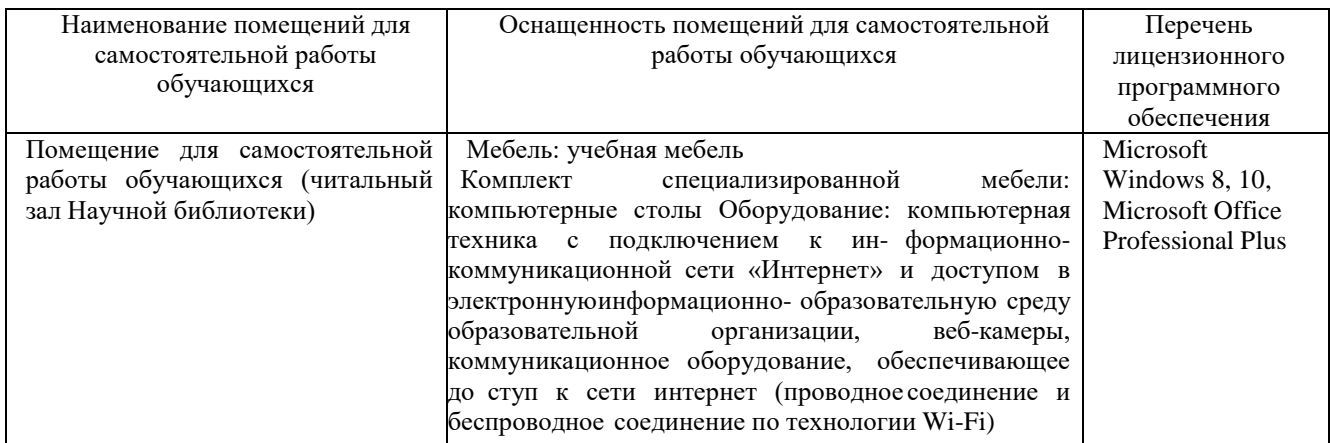

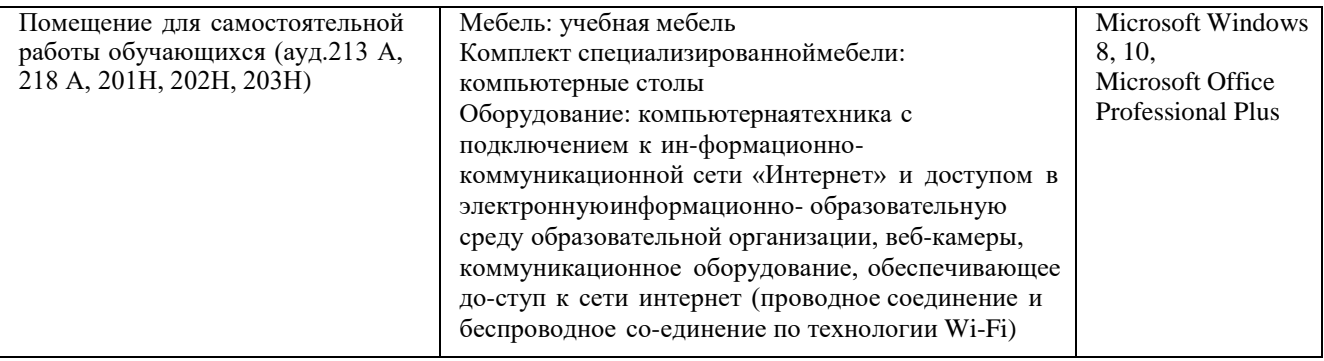